# EMBEDDED SYSTEMS PROGRAMMING 2017-18

남자 도출한 환경장

Design Patterns

#### DEFINITION

#### Design pattern: solution to a recurring problem

- Describes the key elements of the problem and the solution in an abstract way
- Applicable outside the realm of software design, but of course software design is what we will consider in this course

#### DESIGN PATTERNS

Design patterns capture solutions that

- **have been developed over time, so**
- they are not obvious, and
- often they are a bit harder than first-thought or ad-hoc solutions, but
- they have proved good many times, hence
- they will (probably) pay off in the long term

# ELEMENTS OF A DESIGN PATTERN

- Name: makes the pattern recognizable
- Problem description (with context)
- Solution: describes the key elements to solve the problem, and the relations between them. DPs for OO software design may talk about classes and such
- **e Consequences:** pros, cons and tradeoffs of applying the pattern

# DESIGN PATTERNS FOR OO SOFTWARE: CLASSIFICATION

- **Behavioral patterns: discuss algorithms and** communication paths to manage the information flow within a system
- **Structural patterns: show how to compose a large** structure out of simpler ones
- **Creational patterns: aim at making a design** independent of how its objects are created, composed and represented

#### WHAT WE WILL SEE

Behavioral patterns: Delegation, Target-Action, Command, Mediator, Observer

Structural patterns: Model-View-Controller, Composite, Façade, Proxy

**• Creational patterns: Builder, Singleton** 

## NOTATION (1/2)

Charles for consideration of the time

#### **Class**

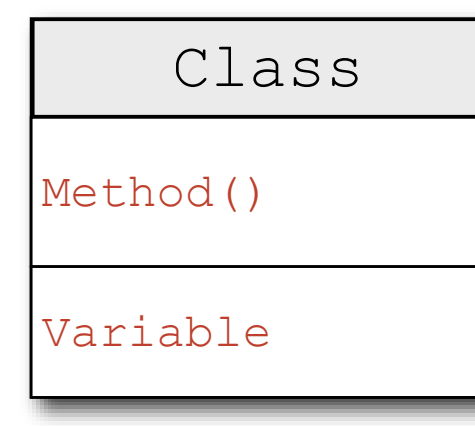

#### Abstract class

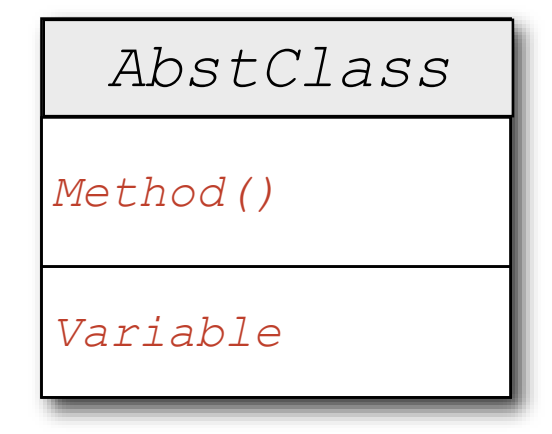

#### Variable **Pseudocode** BaseClass

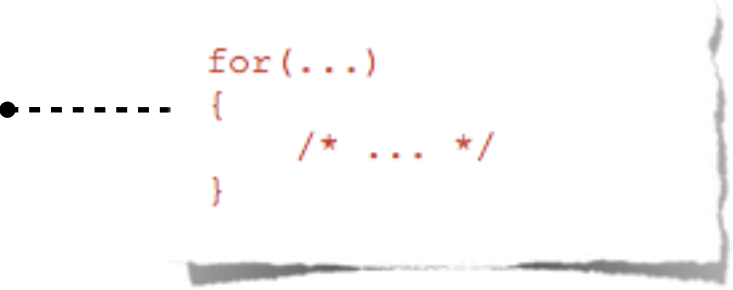

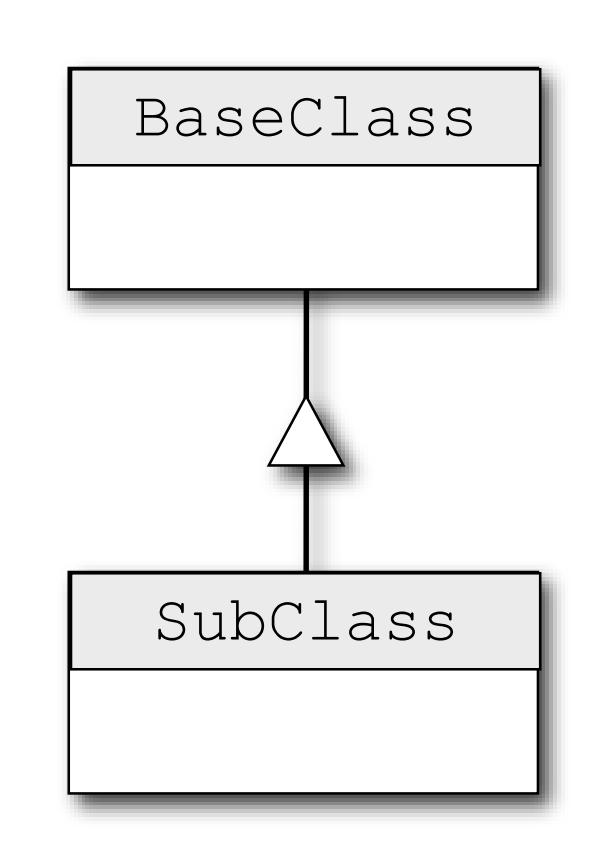

Inheritance

## NOTATION (2/2)

Contractions commissions that

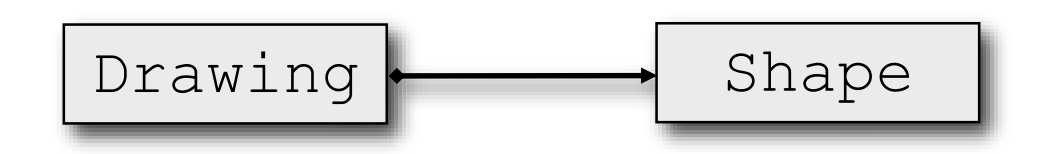

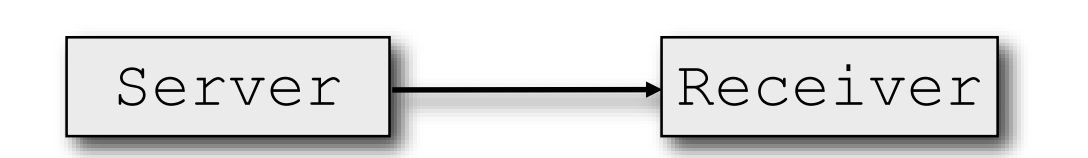

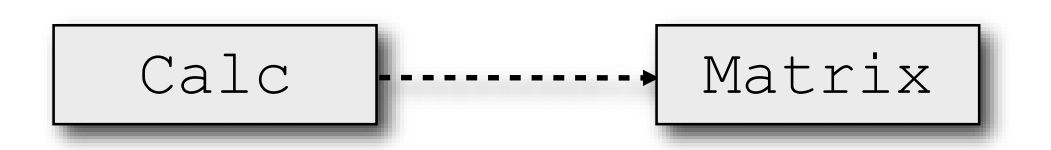

"Is part of" "Is an aggregation of"

"Uses" "Keeps a reference to"

"Creates" "Instantiates"

BEHAVIORAL DESIGN PATTERNS

살아 도심한 연결

#### DELEGATION

- Problem: how to modify complex objects without subclassing them
- **Solution:** 
	- custom code for the new behavior is put inside a separate object (the delegate);
	- **•** from time to time, the complex object calls the methods of the delegate to run its code

#### DELEGATION: STRUCTURE

15 Transfer the companies were about the Trans

**Allen alternati** 

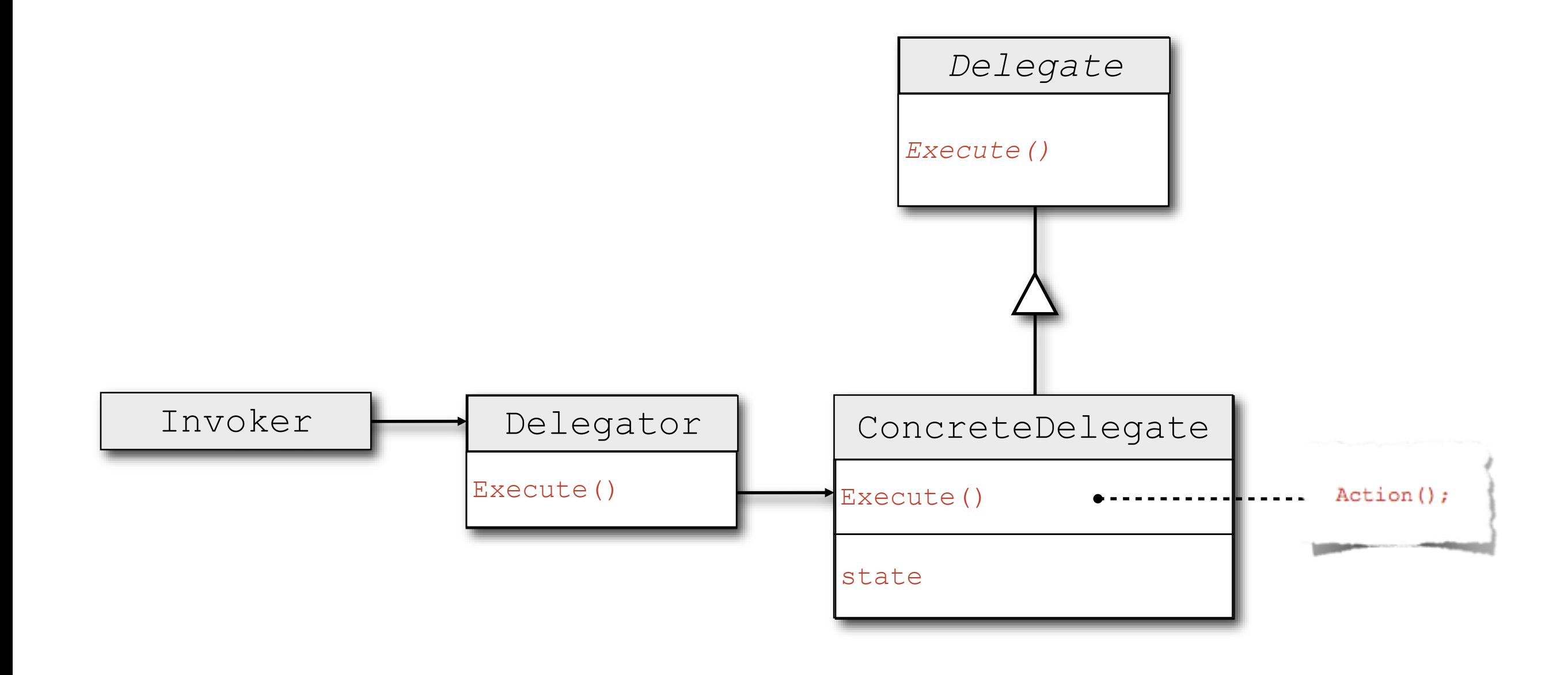

## DELEGATION: EXAMPLE (1/2)

Completed the completed the

- **a** applicationDidEnterBackground: is part of the protocol for the so-called application delegate, which manages the application lifecycle in iOS
- applicationDidEnterBackground: is invoked immediately after the application is moved to the background

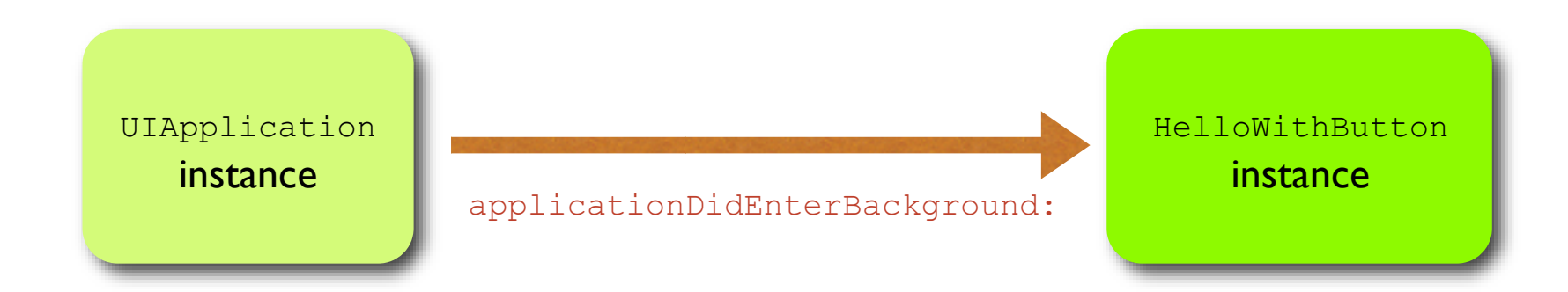

#### DELEGATION: EXAMPLE (2/2)

• In iOS, delegate methods are typically grouped into Objective-C protocols, which specify the methods that must be implemented by the delegate

**Contribution of the time** 

```
@protocol GeometricObject
- (double) Distance; // Required method
11 \ldotsGoptional
- (double) Area;
                         // Optional method (Obj-C 2.0)
Gend
@interface Poiint: NSObject <GeometricObject>
1/\ldotsNo need to declare Distance
Gend
@implementation Poiint
- (double) Distance { /*... Implementation goes here*/}
11...dend
```
#### TARGET-ACTION

- Problem: how to notify an application when the user interacts with a UI object
- Solution: the UI object sends a message (the action) to another, previously-specified object (the target).
	- The target can then perform the appropriate action

# TARGET-ACTION: STRUCTURE

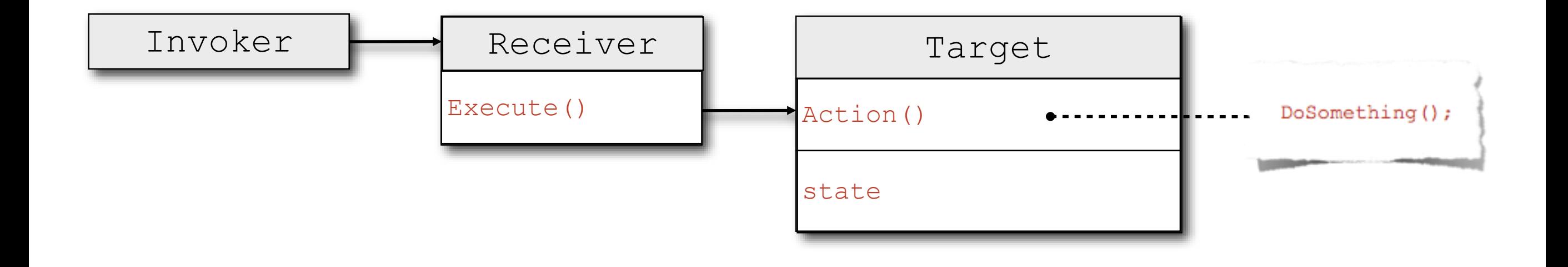

## TARGET-ACTION: EXAMPLE

we describe a warm of their time

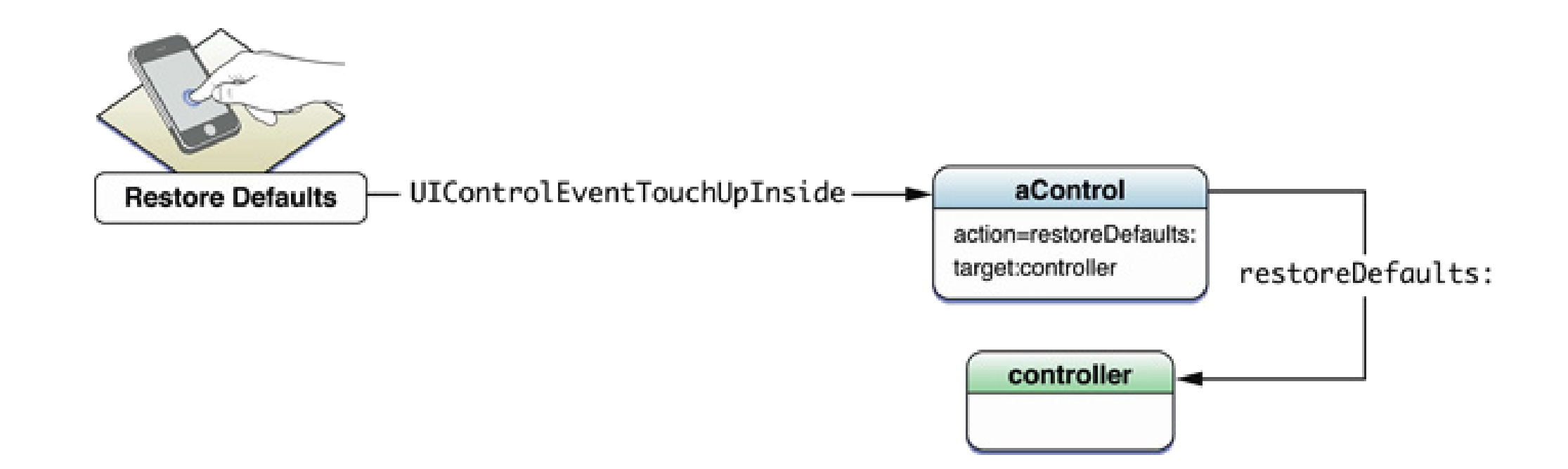

- . In iOS, the UIControlEventTouchUpInside event is generated every time a button (UIButton class) is pressed. The event can be used to invoke an action method in the view controller (UIViewController class)
- The connection between the button and the view controller can be performed in the IDE or in the source code

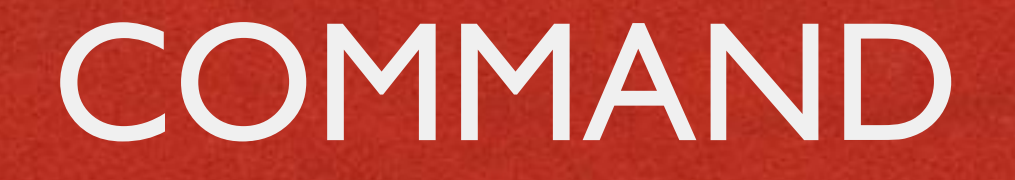

- **Problem: how to issue requests to objects without** knowing
	- 1.the details of the operation being requested,
	- 2.the receiver of the request
- Solution: turn the request itself into an object. An abstract Command class declares the interface for executing operations

#### COMMAND: STRUCTURE

Martin Company and the company of the three lines

**Allegale** 

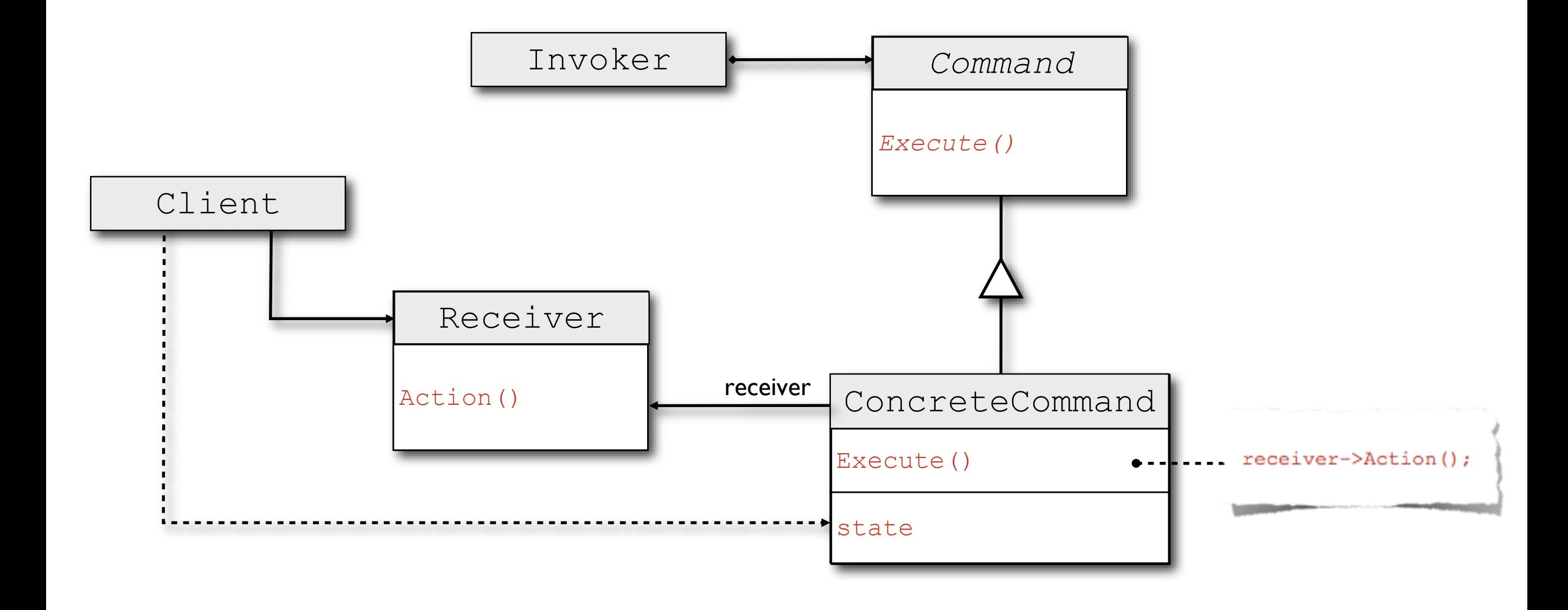

#### MEDIATOR

- Problem: how to manage the proliferating connections inside a set of objects, connections that arise from distributed behavior
- Solution: centralize communication in a separate mediator object. Now the objects communicate through the mediator
- Consequence: many-to-many interactions are replaced with one-to many interactions

#### MEDIATOR: STRUCTURE

The good in consideration of the Trade

 $m_{\rm{min}}$ 

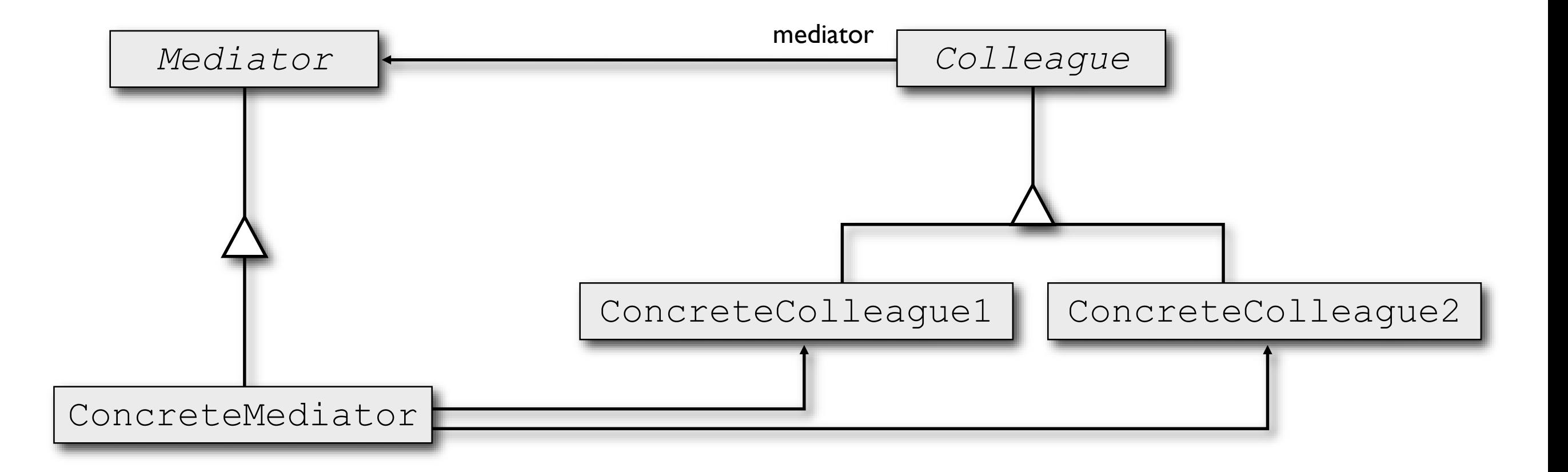

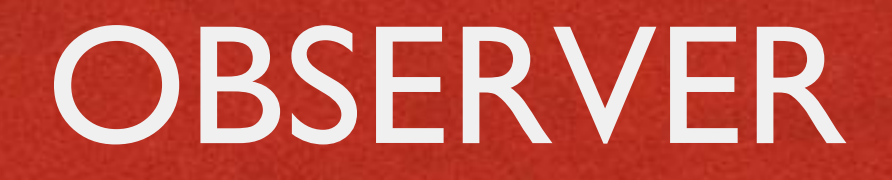

- **Problem: how to maintain consistency between** related objects
- Solution: store information of common interest in a new subject object. Objects that need to maintain consistency should register with the subject as observers to be notified of any change
- Consequences: difficult to evaluate the implications of a state change

#### OBSERVER: STRUCTURE

and the problems and the common states the lines.

**River del Cost** 

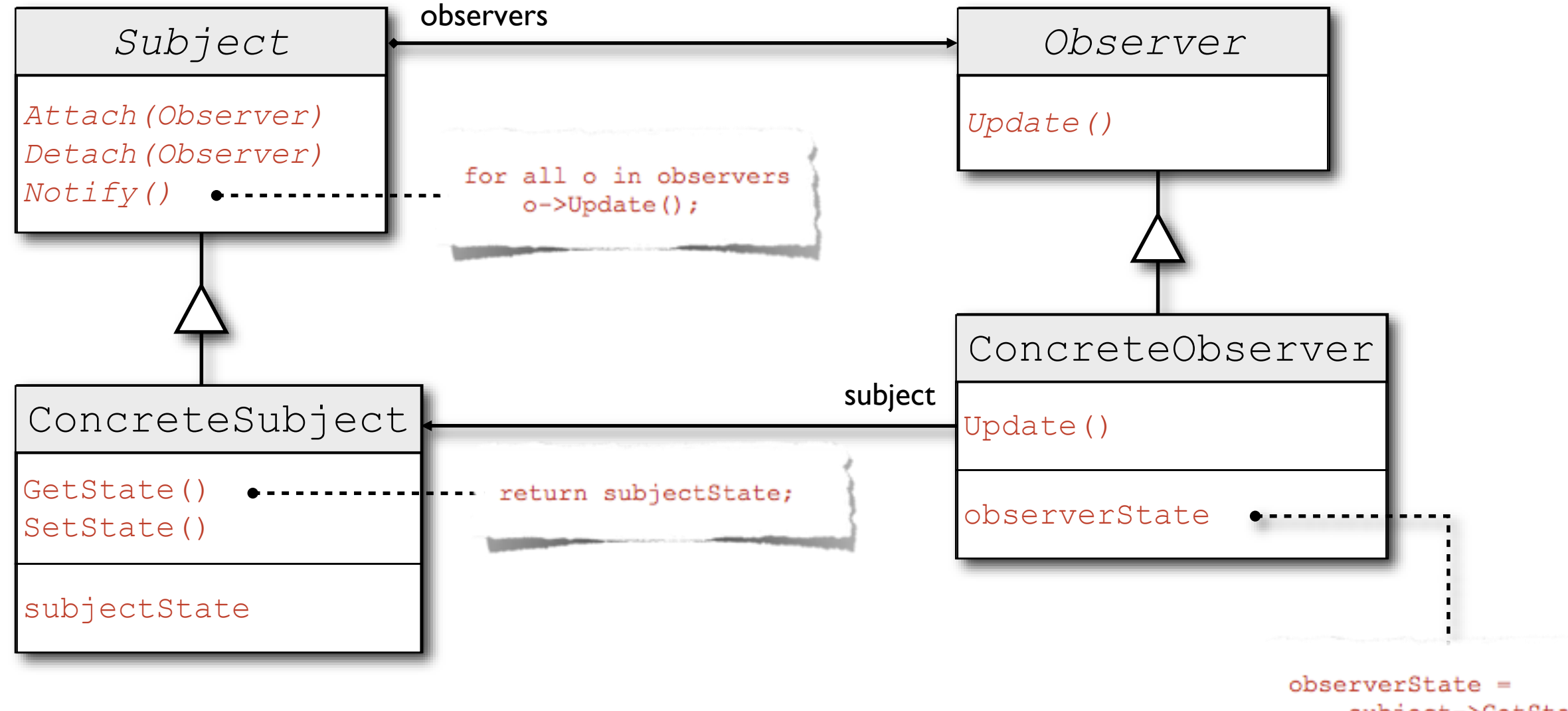

subject->GetState();

STRUCTURAL DESIGN PATTERNS

**RANGER AND A** 

## MODEL-VIEW-CONTROLLER

- Problem: how to design an application that reads, modifies, writes and visualizes data
- Solution: divide the application's classes into three functional areas
	- **Model:** contains the application's data
	- **View: manages the UI, hence it displays data among** other things
	- Controller: coordinates the application by interacting with both the model and the view: it processes data from the model according to user input received from the view, and it displays data by sending appropriate commands to the view

## M-V-C: STRUCTURE

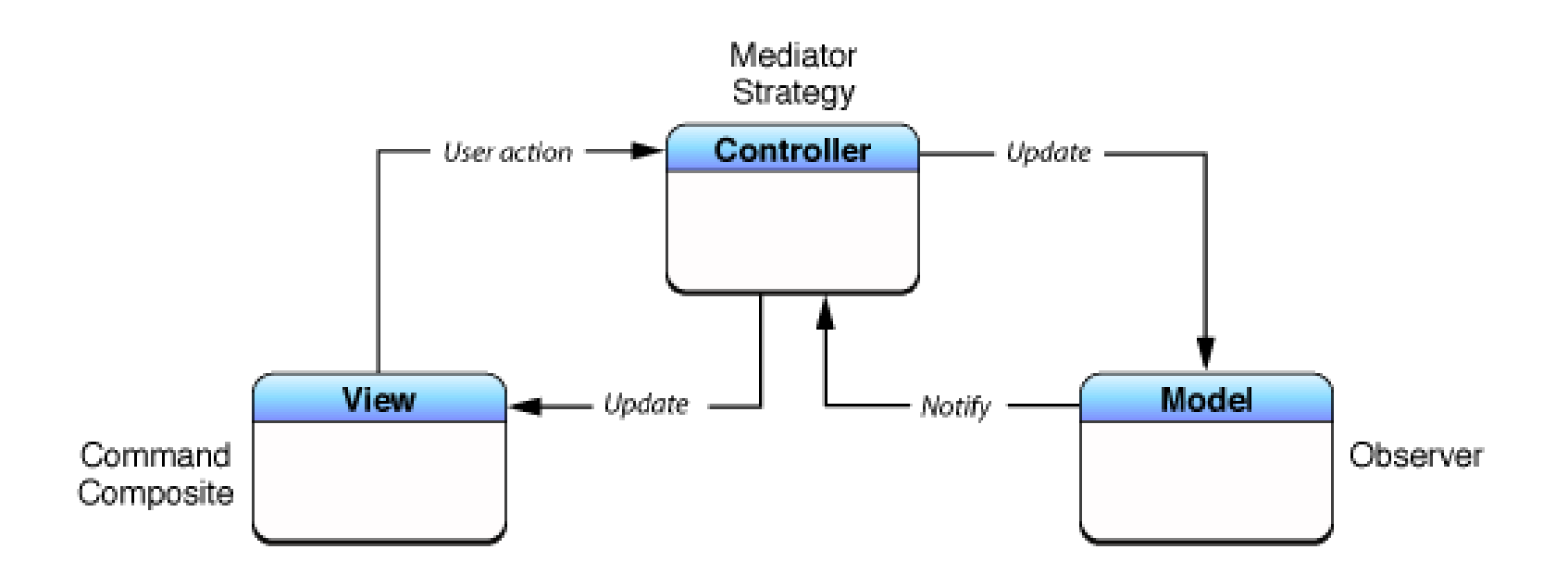

- The model decides how data can be accessed
- The model knows nothing about the user interface: no direct communication with the view
- Ideally, the model can be reused in several applications

# IOS: M-V-C AND DELEGATION

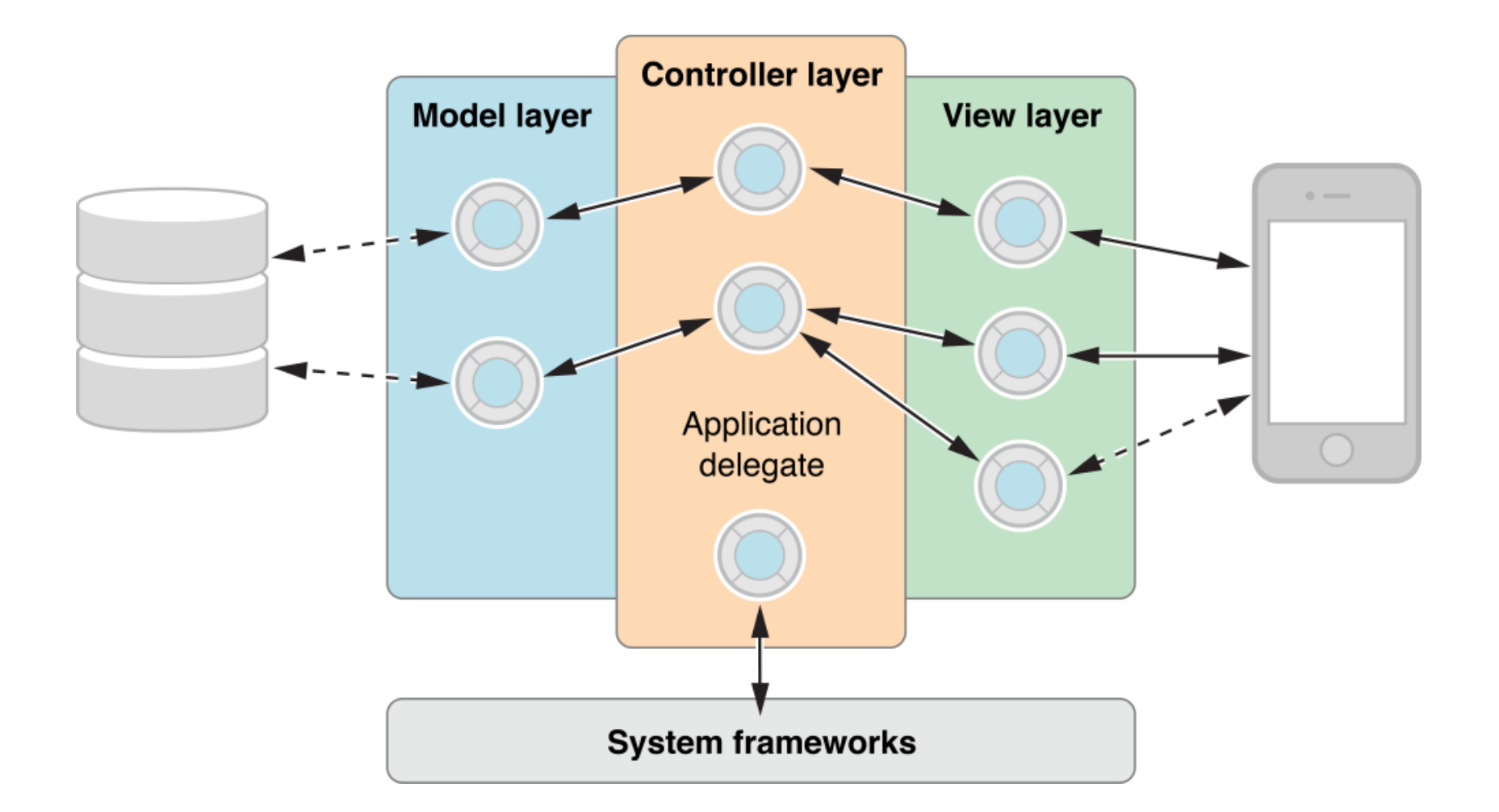

M-V-C is compulsory in iOS; see also the "Controller **Object**[" page in the iOS Developer Library](http://developer.apple.com/library/ios/#documentation/General/Conceptual/DevPedia-CocoaCore/ControllerObject.html)

#### **COMPOSITE**

- Problem: how to compose simple objects to represent part-whole hierarchies, with the possibility of accessing different levels of the hierarchy in a uniform fashion
- Solution: compose objects into tree structures. The root of the tree is an abstract class that define an interface for accessing and managing children. The interface is implemented by the internal nodes of the tree

#### COMPOSITE: STRUCTURE

A Constitution of the common states that I have

**All and the case** 

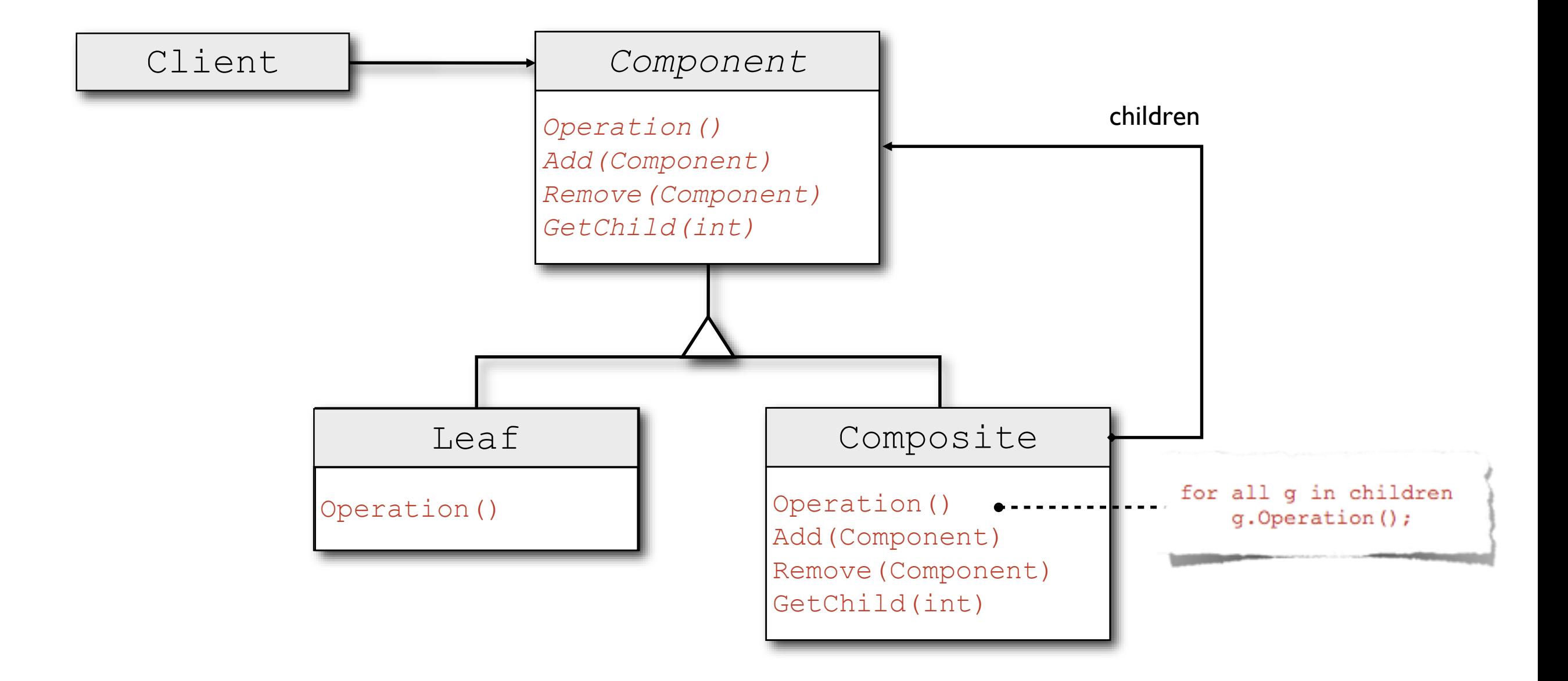

# COMPOSITE: **CONSEQUENCES**

- The design may be overly general
- Difficult to define necessary, common methods in the abstract class, where nothing is known about the children
- **Each children can have only one parent**
- Issue: traversing the composite structure. Simplified if references from children to parents are maintained
- Possible issue: child ordering

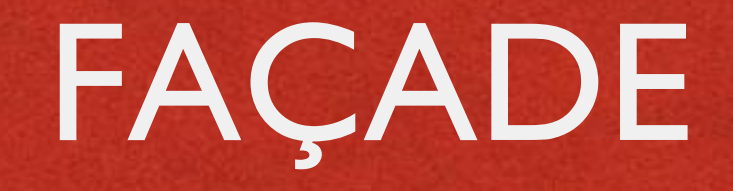

- Problem: how to provide a unified interface to a set of facilities
- Solution: introduce a façade object that provides a single, higher-level interface to the underlying facilities

#### FAÇADE: STRUCTURE

de la présidence de la commune d'une tite

**Allenabel** 

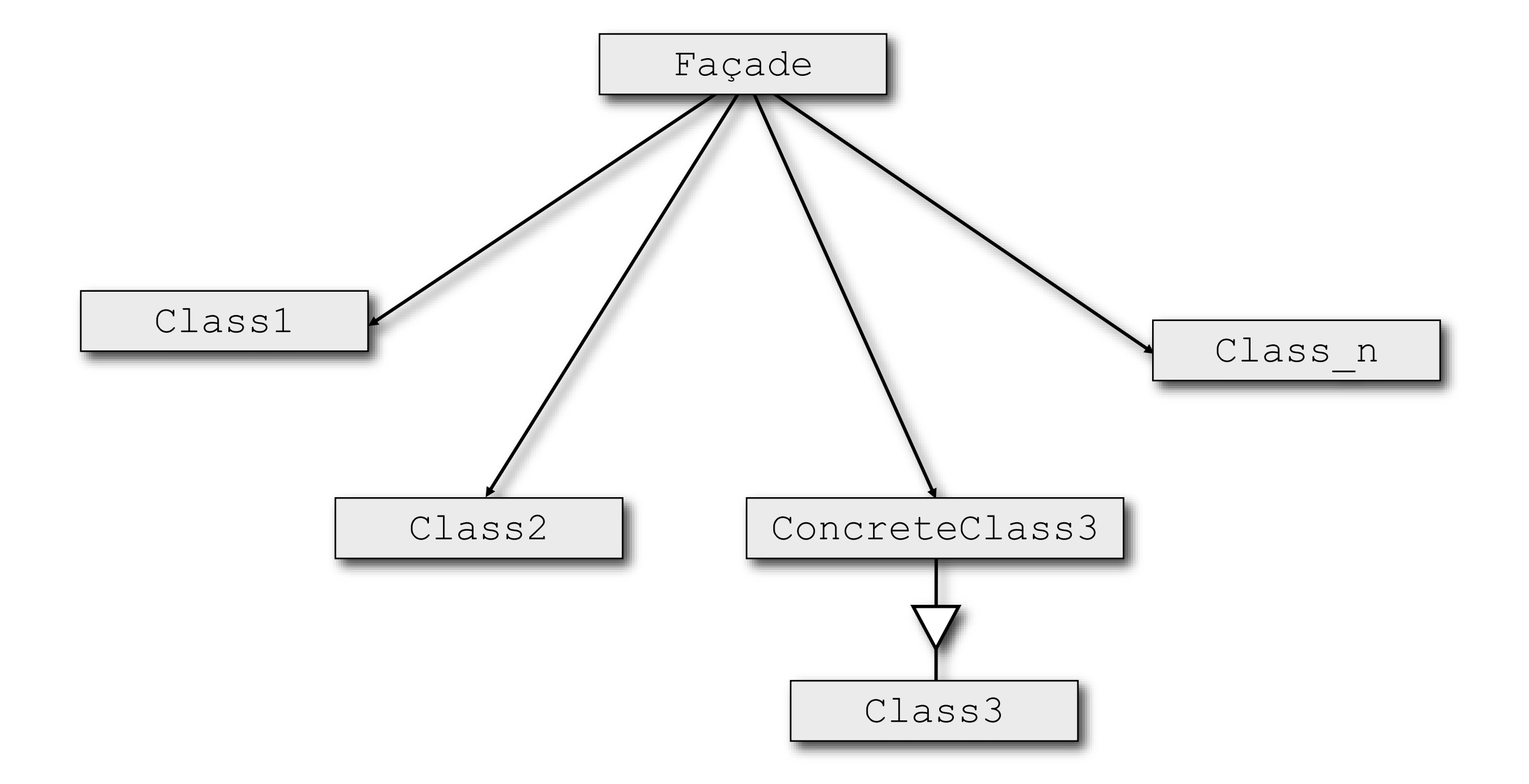

#### PROXY

- Problem: how make a complex object appear as instantiated and available, while its expensive allocation is actually deferred to the moment when the object is accessed
- Solution: provide a stand-in (proxy) for the real object. The proxy takes care of instantiating the real object when needed
- Consequences: a level of indirection is introduced

#### PROXY: STRUCTURE

10 to 100 per company and the company of the state

**Allen aldered** 

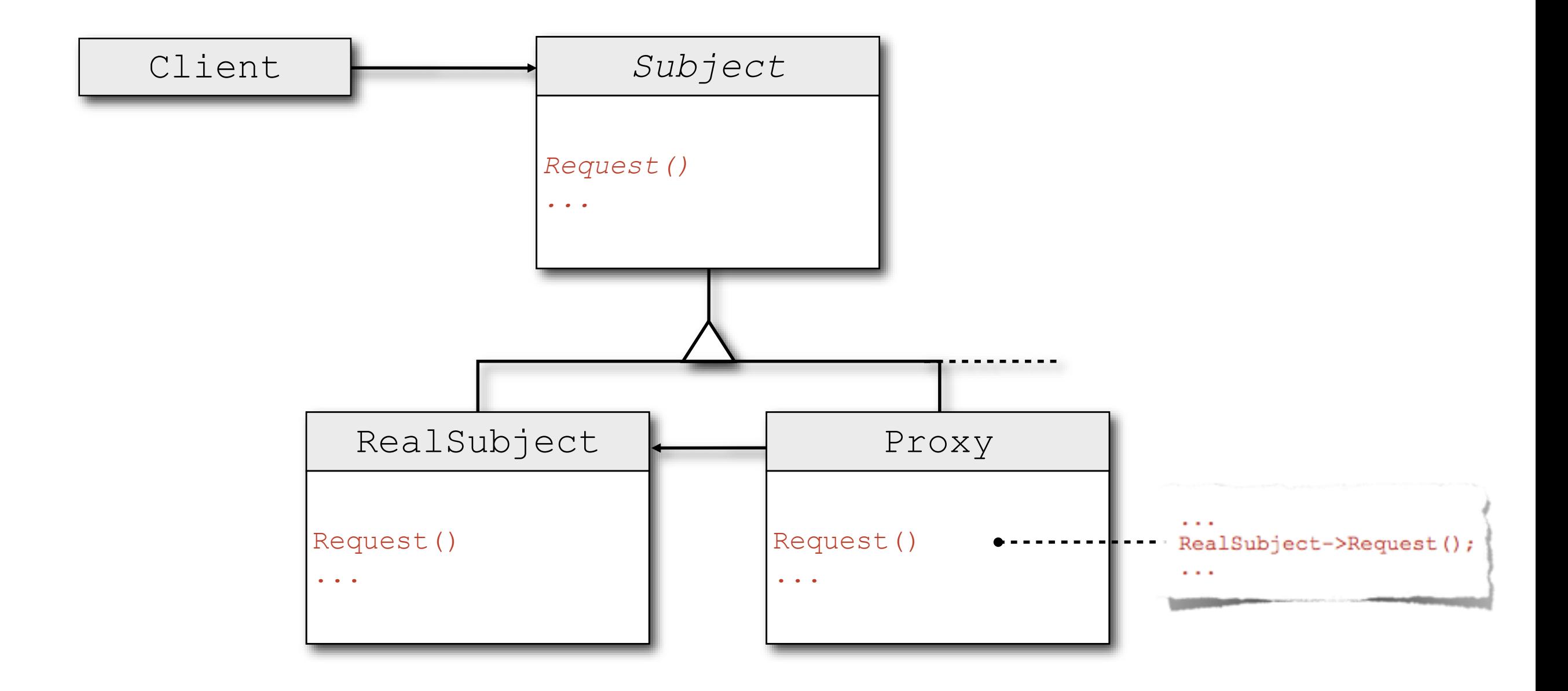

CREATIONAL DESIGN PATTERNS

**RANGER AND A** 

#### BUILDER

- **Problem: how to create several (the number is** unknown *a priori*) representations of an object
- Solution: separate the construction of the object from its representations. Create many builder objects that operate under the guidance of a single director object

#### BUILDER: STRUCTURE

March 200 - Language Common Principal Common

**Allenabel** 

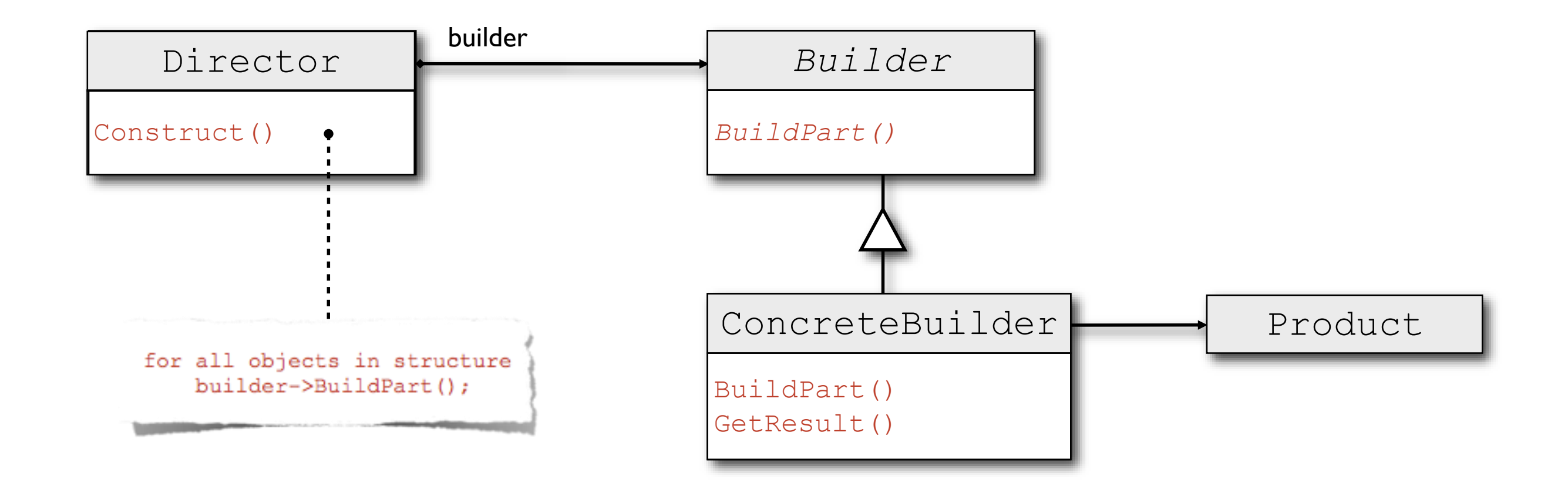

#### SINGLETON

- Problem: how to ensure that a class has exactly one instance and that the instance is easily accessible
- Solution: make the class itself responsible for keeping track of its sole instance. The class also provides a documented way to access the instance
- Consequences: it is easy to allow a fixed, greaterthan-one number of instances

#### SINGLETON: STRUCTURE

The first part of the common states of the Time

#### Singleton

static Instance() SingletonOperation() GetSingletonData()

**Allenabel** 

static uniqueInstance singletonData

return uniqueInstance;

## MORE ON DESIGN PATTERNS

**CARDINAL AND STATE** 

- Classic book: "Design Patterns: Elements of Reusable Object-Oriented Software." ISBN-10: 0201633612
- Android: "[Android UI Design Patterns](https://www.youtube.com/watch?v=M1ZBjlCRfz0)", "Design Patterns with Godfrey Nolan." Note that <https://developer.android.com/design/patterns/> does not talk about DPs
- **Apple platforms: "Basic Programming Concepts for** Cocoa", "[Adopting Cocoa Design Patterns](https://developer.apple.com/library/ios/documentation/general/conceptual/CocoaEncyclopedia/)"

LAST MODIFIED: MARCH 6, 2018

**FOR PERSONAL** 

**REPORT OF STATISTICS** 

COPYRIGHT HOLDER: CARLO FANTOZZI (CARLO.FANTOZZI@UNIPD.IT) LICENSE: CREATIVE COMMONS ATTRIBUTION SHARE-ALIKE 4.0

 $-15.6 - 0$